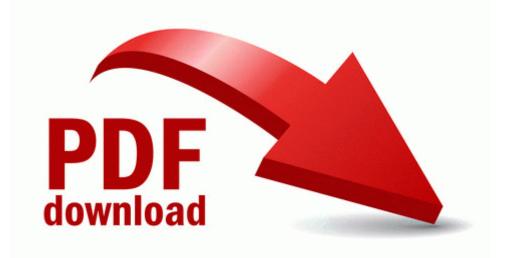

## Phd plus air monitoring manual

## Download Phd plus air monitoring manual

Direct Link #1